#### <http://www.itmedia.co.jp/help/howto/linux/ups/index.html>

# APCUPSD

http://www.apcupsd.org/

/etc/apcupsd/apcupsd.conf

### UPSCABLE

 $UPSCABLE$ smart

## UPSTYPE

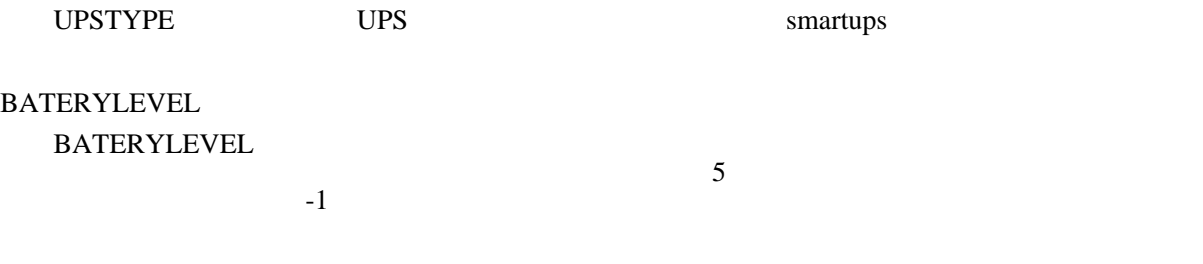

## MINUTES

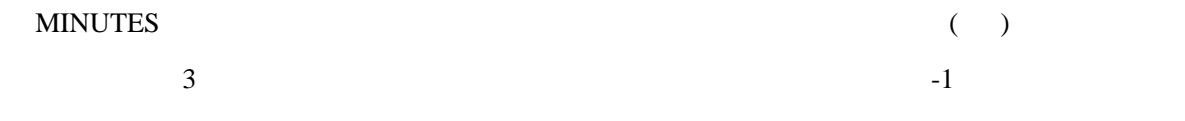

### TIMEOUT

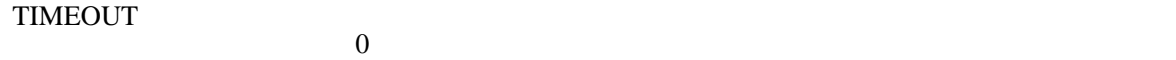

/etc/rc.d/init.d/apcupsd start

/sbin/apcaccess status

/var/log/apcupsd.events